## **Rádiós bál**

A local.net webrádió farsangi mulatságot szervez. Szövegszerkesztője segítségével készítsen ehhez egy plakátot, munkáját mentse *radio* néven! A nyers szöveget megtalálja a *radio. txt* szövegfájlban. A megoldásban üres bekezdés nem maradhat!

- 1. A plakát A4-es méretű, a margó minden oldalon 2 cm legyen. Egy pontosan 24 cm magas, négysoros, kétoszlopos táblázat segítségével, a minta alapján készítse el a plakátot! A táblázat vízszintesen margótól margóig terjed, és nincs szegélye. Minden szöveg betűtípusa Times New Román vagy Nimbus Román, fehér, és ahol más nincs megadva, 12 pontos.
- 2. A plakát bal oldalán helyezze el a *radio.gif* képfájlt, a rádió emblémáját! A kép magasságát állítsa be arányosan 24 cm-re! A kép a cellát teljesen töltse ki.
- 3. A táblázat jobb oldali oszlopának kitöltését állítsa be az embléma színére, ami (153;0;0) RGB kódú! Ezen az oldalon minden cella függőlegesen középre igazított.
- 4. A felső cella magassága legyen 3 cm. Másolja ide a szövegfájlból a mintában látható bekezdést, és formázza meg! A cella tartalma egyetlen bekezdés maradjon. A teljes bekezdés dőlt, a "farsangi mulatság" szöveg félkövér és 36 pontos.
- 5. A második cella magasságát állítsa 8 cm-re, majd másolja ide a szövegfájlból a mulatság jellemző adatait! Állítsa a betűméretet 14 pontosra! Szabadon választott módszerrel érje el, hogy a szöveg a mintában látható elrendezést kapja: állítson be távolságot a sorok között, a bal oldali kifejezések balra, a jobb oldaliak pedig jobbra igazodjanak, körülbelül l-l cm-re a cella széleitől! A bal oldali kifejezések legyenek dőltek, a jobb oldaliak félkövérek.
- 6. A harmadik cella magasságát állítsa 10 cm-re, majd másolja ide a szövegfájlból a mulatság műsorát! A műsor elé írja be középre igazítva, 16 pontos, dőlt betűkkel: "Műsor"! Szabadon választott módszerrel érje el, hogy a szöveg a mintában látható elrendezést kapja!
- 7. A negyedik cellában helyezze el egymás mellett a három támogató emblémáját, melyeket rendre a *laci.gif, wigwam. gif* és *oras. gif* képfájlok ábrázolnak! Mindhárom kép magassága legyen 2,5 cm, és a minta szerint helyezkedjenek el.

Ċ Ù ₿ ಗ

## szervez Helyszíne: a Városi Közösségi Ház Dátuma: február 10., szombat Időtartama: este 9-től kifulladásig

A lemezt dirigálja:

Tombola ára:

Támogatók:

Belépő:

Biztosít:

Kedvenc rádiótok hagyományteremtő szándékkal farsangi mulatság.

> DJ OneOfUs 250 Ft  $100$  Ft **TopSecurity** a plakát alján

## Műsor:

 $9:00$ Szeretett polgármesterünk üdvözli az egybegyülteket  $9:20$ <br> $9:30$ A műsort nyitja a városi Majorett táncklub<br>Zenél a rádió ütőzenekara  $9:50$ Az alsó tagozat farsangi produkciója  $10:20$ <br> $10:50$ A felső tagozat ifjú művészei<br>Vendégünk: a kiscenki klezmer zenekar Vendégünk: a Jófiúk tánczenekar<br>Tombolahúzás  $11:20$  $\frac{11:50}{0:20}$ DJ OneOfUs: nyitány  $1:00$ Vendégünk: Solo  $1:30$ <br> $3:00$ <br> $3:20$ <br> $9:00$ Ismét DJ OneOfUs-é a korong Meglepetés! Buli kifulladásig... ...de legkésőbb eddig... (úgysem bírjátok!)

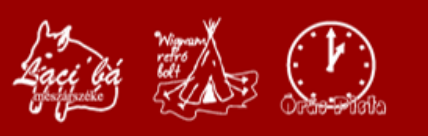